# Soluzioni della prova scritta del 17 Febbraio 2010

#### **Esercizio 1**

a) per trovare la velocità di fuoriuscita si applica il teorema di Bernoulli:

$$
p_1 + \rho g h_1 + \frac{1}{2} \rho v_1^2 = p_2 + \rho g h_2 + \frac{1}{2} \rho v_2^2
$$
  
con:  

$$
p_1 = p_0; \quad h_1 = h; \quad v_1 = 0; \quad p_2 = p_0; \quad h_2 = 0; \quad v_2 = v
$$
  
da cui:  

$$
\rho g h = \frac{1}{2} \rho v^2 \implies v = \sqrt{2gh} = \sqrt{2 \cdot 9.8 \cdot 41.2} = 28.4 \text{ m/s}
$$

b)  $\,$  per trovare la sezione del condotto si sfrutta la costanza della portata  $\,Q$  = v $\cdot$  S:

$$
Q = 650 \text{ l/s} = 0.65 \text{ m}^3/\text{s}
$$

$$
S = \frac{Q}{v} = \frac{0.65}{28.4} = 0.023 \text{ m}^2 = 230 \text{ cm}^2
$$

#### **Esercizio 2**

a) Usando il primo principio della termodinamica si ha  $\mathcal{Q}_{\scriptscriptstyle AB}$  =  $\Delta E_{\scriptscriptstyle AB}$  +  $L_{\scriptscriptstyle AB}$  dove  $=\frac{15}{2}*(3.17*1.012*10^5)*(0.743*10^{-3})=1.79$  $\Delta E$ <sub>AB</sub> =  $nC_V$ ( $T_B - T_A$ ) =  $nC_V$  $\frac{P_B V_B}{nR} - \frac{P_A V_A}{nR}$  $\sqrt{ }$  $\backslash$  $\left(\frac{P_B V_B}{P_B} - \frac{P_A V_A}{P_B} \right)$ (  $\bigg) = \frac{3}{2} (P_B V_B - P_A V_A) = \frac{3}{2} (6P_A V_A - P_A V_A) = \frac{15}{2} P_A V_A$ 2  $*(3.17 * 1.012 * 10^5) * (0.743 * 10^{-3}) = 1.79$  kJ ed il lavoro e` dato dall'area sottostante la trasformazione AB  $L_{AB} = \frac{1}{2}(P_B - P_A)(V_B - V_A) + P_A(V_B - V_A) = \frac{1}{2}(P_B + P_A)(V_B - V_A) = \frac{1}{2}(2P_A + P_A)(3V_A - V_A) = \frac{1}{2}6P_AV_A$ 

e dunque  $Q_{\scriptscriptstyle AB}$  = 2.51 *kJ* e si tratta del calore assorbito dal gas.

b) Il tratto BC e` una trasformazione isocora per cui si ha

 $= 3*(3.17*1.012*10<sup>5</sup>)*(0.743*10<sup>-3</sup>) = 0.715 kJ$ 

$$
\Delta S_{BC} = \int_{B}^{C} \frac{\delta Q}{T} = \int_{B}^{C} nC_{V} \frac{dT}{T} = nC_{V} \int_{T_{B}}^{T_{C}} \frac{dT}{T} = nC_{V} \ln \left( \frac{T_{C}}{T_{B}} \right)
$$
  
data the  $T_{C} = T_{A}$  ed utilizzando l'equazione dei gas perfetti  $PV = nRT$  si ha  

$$
\Delta S_{BC} = nC_{V} \ln \left( \frac{T_{C}}{T_{B}} \right) = nC_{V} \ln \left( \frac{T_{A}}{T_{B}} \right) = nC_{V} \ln \left( \frac{P_{A}V_{A}}{P_{B}V_{B}} \right) = nC_{V} \ln \left( \frac{P_{A}V_{A}}{6P_{A}V_{A}} \right) = nC_{V} \ln \left( \frac{1}{6} \right) = -nC_{V} \ln 6
$$

$$
n = -\frac{\Delta S_{BC}}{C_{V} \ln 6} = -\frac{\Delta S_{BC}}{\frac{3}{2}R \ln 6} = \frac{73.4}{\frac{3}{2} \cdot 8.314 \cdot 1.79} = 3.28 \text{ moli}
$$

c) Il lavoro del ciclo e` dato dalla somma dei lavori nelle tre trasformazioni  $L_{ciclo} = L_{AB} + L_{BC} + L_{CA} = L_{AB} + L_{CA}$ . Il lavoro lungo l'isocora BC e` nullo e dobbiamo calcolare solo il lavoro lungo l'isoterma CA

$$
L_{CA} = \int_C^A p dV = \int_C^A \frac{nRT}{V} dV = nRT_A \int_C^A \frac{dV}{V} = nRT_A \ln\left(\frac{V_A}{V_C}\right) = P_A V_A \ln\left(\frac{1}{3}\right) = -P_A V_A \ln 3
$$

= −(3.17\*1.012\*10<sup>5</sup> ) \* (0.743\*10<sup>−</sup><sup>3</sup> ) \*1.10 = −0.262 *kJ*

da cui il lavoro del ciclo e` *L<sub>ciclo</sub>* = *L<sub>AB</sub>* + *L<sub>CA</sub>* = 0.715 − 0.262 = 0.453 *kJ* per cui complessivamente il gas compie un lavoro positivo nel ciclo.

### **Esercizio 3**

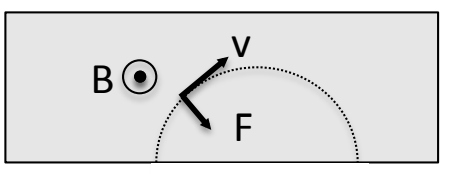

- a) lo ione subisce la foza di Lorentz  $\vec{F} = \vec{qv} \times \vec{B} = +e\vec{v} \times \vec{B}$ . La carica q è positiva, la velocità v è diretta lungo OA, di conseguenza affinchè lo ione venga deviato in S, il campo magnetico B perpendicolare al piano del disegno dovrà avere verso uscente dal piano<br>del foglio. del foglio.
- b) la velocità v con la quale lo ione arriva nel punto A può essere calcolata utilizzando la conservazione dell'energia:

$$
K_i + U_i = K_f + U_f \Rightarrow \frac{1}{2}mv^2 = \Delta U = q\Delta V = e\Delta V
$$
  
da cui:  

$$
v^2 = \frac{2e\Delta V}{m}
$$

All'interno del campo magnetico lo ione percorre una traiettoria circolare di raggio R:

$$
R = \frac{mv}{qB} \Rightarrow R^2 = \frac{m^2v^2}{e^2B^2} = \frac{m^2}{e^2B^2} \frac{2e\Delta V}{m} = \frac{2m\Delta V}{eB^2}
$$
  
da cui:  

$$
m = \frac{R^2eB^2}{2\Delta V} = \frac{d^2eB^2}{8\Delta V} = \frac{(0.853)^2 \cdot 1.6 \, 10^{-19} \cdot (100 \, 10^{-3})^2}{8 \cdot 2.5 \, 10^3} = 5.82 \, 10^{-26} \, \text{kg}
$$

## **Esercizio 4**

- a) A regime stazionario, non passa la corrente nel condensatore e dunque nemmeno nella  $R<sub>1</sub>$ resistenza  $R_3$ , per cui  $\Delta V_3 = 0$  V.
- b) Il circuito equivalente e` mostrato in figura e la corrente passante in  $R_2$

e' I<sub>2</sub> =  $f/(R_1 + R_2 + R_4) = 0.476$  A

c) La stessa corrente passa nelle resistenze  $R_2$  ed  $R_4$ , per cui la potenza dissipata e`  $W_4 = R_4 I_2^2 = 1.91 W$ 

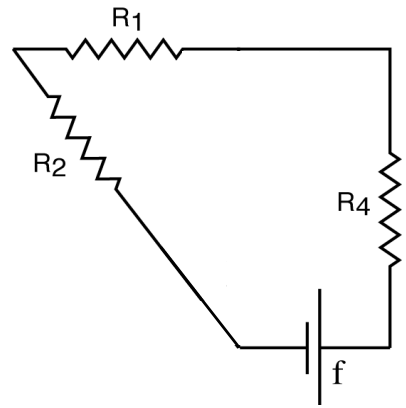